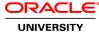

# Network Administration for the Oracle Solaris 10 Operating System

Duration: 5 Days

#### What you will learn

The Network Administration for the Oracle Solaris 10 Operating System course provides students with the knowledge and skills necessary to perform network administration tasks, such as configuration and troubleshooting of a local area network (LAN). This course also provides hands-on experience with topics, such as Internet Protocol (IP) routing, Domain Name System (DNS), Dynamic Host Configuration Protocol (DHCP), IP version 6 (IPv6) and the Solaris IP Filter firewall.

#### Learn To:

Configure and manage network applications Configure the Data Link layer Configure the Internet and Transport layers

#### Audience

Administrator Network Administrator System Administrator

#### **Related Training**

#### Required Prerequisites

Install, configure, and maintain an Oracle Solaris server

Change system run levels

Read and edit system resource files

System Administration for the Oracle Solaris 10 OS Part 1

System Administration for the Oracle Solaris 10 OS, Part 2

#### **Course Objectives**

Configure the Network Interface layer

Configure the network (Internet and Transport layers)

Configure and manage network applications

**Course Topics** 

Introduction Overview Course Goals Course Agenda Introduction Your Learning Center

#### Introducing the TCP/IP Model

Introducing Network Model Fundamentals Introducing the Layers of the TCP/IP Model Describing Basic Peer-to-Peer Communication TCP/IP Protocols

# Introducing LANs and Their Components

Introducing Network Topologies Introducing LAN Media Introducing Network Devices

### **Describing Ethernet Interfaces**

Introducing Ethernet Concepts Using Network Utilities

### **Describing ARP and RARP**

Introducing ARP Introducing RARP

### **Configuring Internet Protocol**

Introducing Internet Layer Protocols Introducing the IP Datagram Introducing the IP Address Types Introducing Subnetting and VLSM Exploring Interface Configuration Files Administering Logical Interfaces

### **Configuring IP Network Multipathing**

Increasing Network Availability Configuring IP Network Multipathing

### **Configuring Routing**

Identifying the Fundamentals of Routing Introducing the Routing Table Introducing Routing Protocol Types Working With the Routing Table Configuring Static Routes Configuring Dynamic Routing Introducing Classless Inter-Domain Routing (CIDR) Configuring Routing at Boot Time

# **Configuring IPv6**

Describing IPv6

Describing IPv6 Addressing Describing IPv6 Autoconfiguration Describing the IPv6 Unicast Address Types Describing IPv6 Multicast Address Types Enabling IPv6 Configuring IPv6 6to4 Router Managing IPv6

## **Describing the Transport Layer**

Introducing Transport Layer Fundamentals Introducing UDP Introducing SCTP Introducing TCP Introducing TCP Flow Control Introducing Secure by Default

# **Configuring DNS**

Introducing DNS Basics Configuring a DNS Server Troubleshooting a DNS Server by Using Basic Utilities

# **Configuring DHCP**

Fundamentals of DHCP Configuring a DHCP Server Configuring and Managing DHCP Clients Troubleshooting a DHCP Server Troubleshooting a DHCP Client

### **Configuring NTP**

Identifying the Fundamentals of NTP Configuring an NTP Server Configuring an NTP Client Troubleshooting NTP

# Configuring the Solaris IP Filter Firewall

Identifying the Solaris IP Filter Firewall Basics Configuring the Behavior of the Solaris IP Filter Firewall